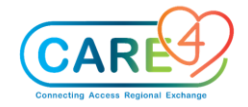

## Web Acute Provider Training Activities

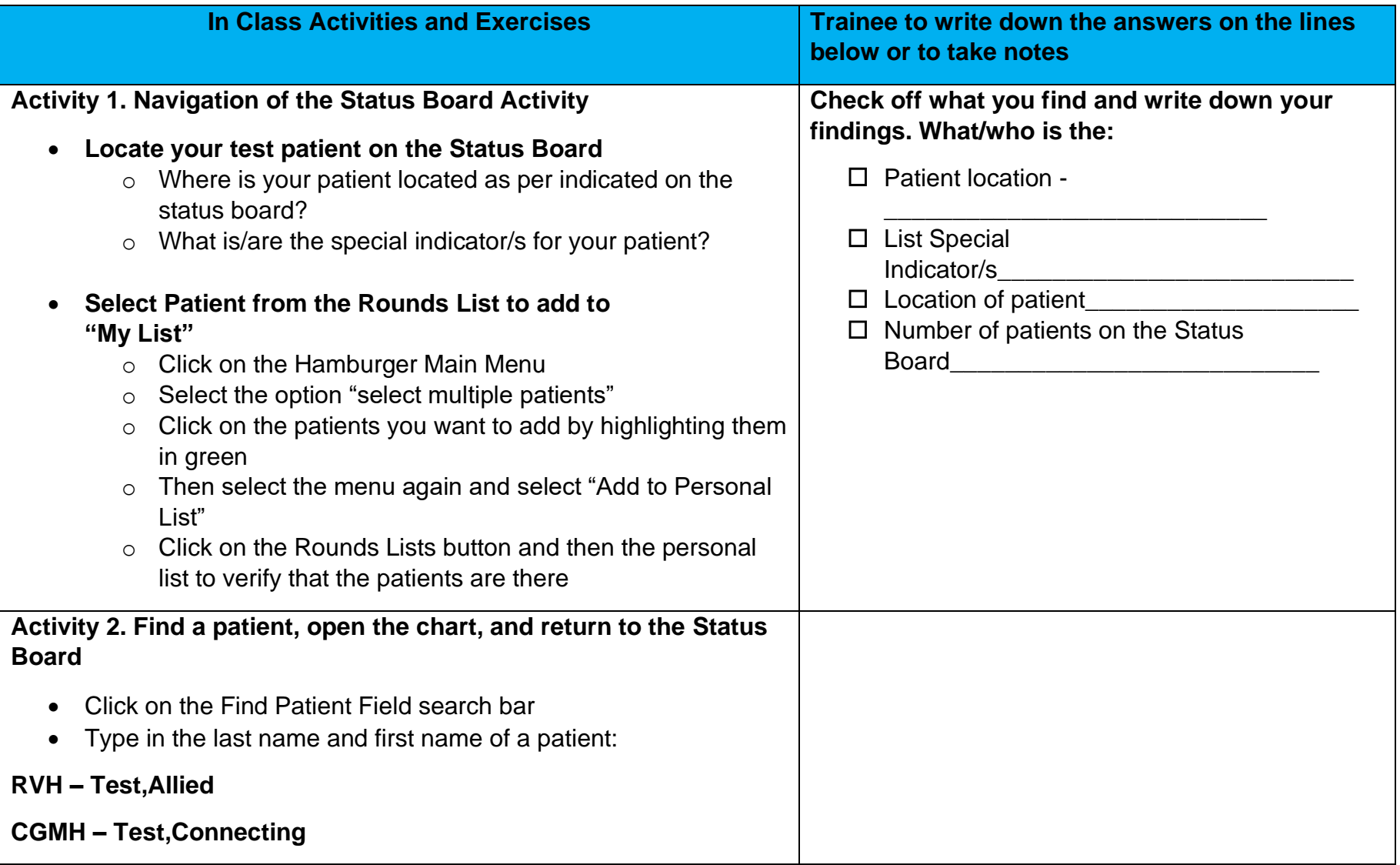

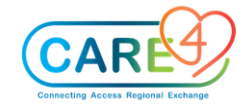

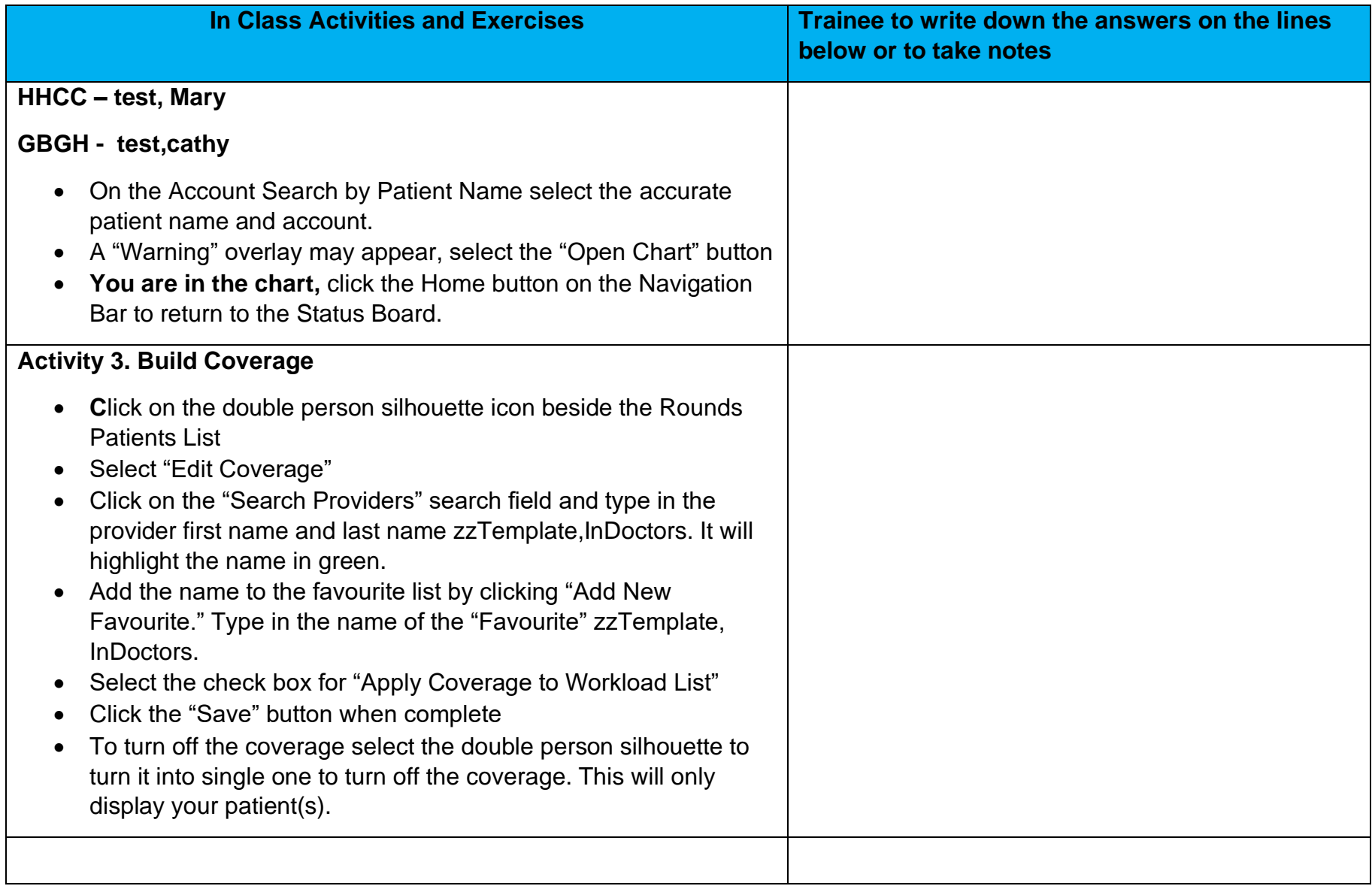

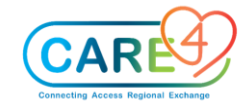

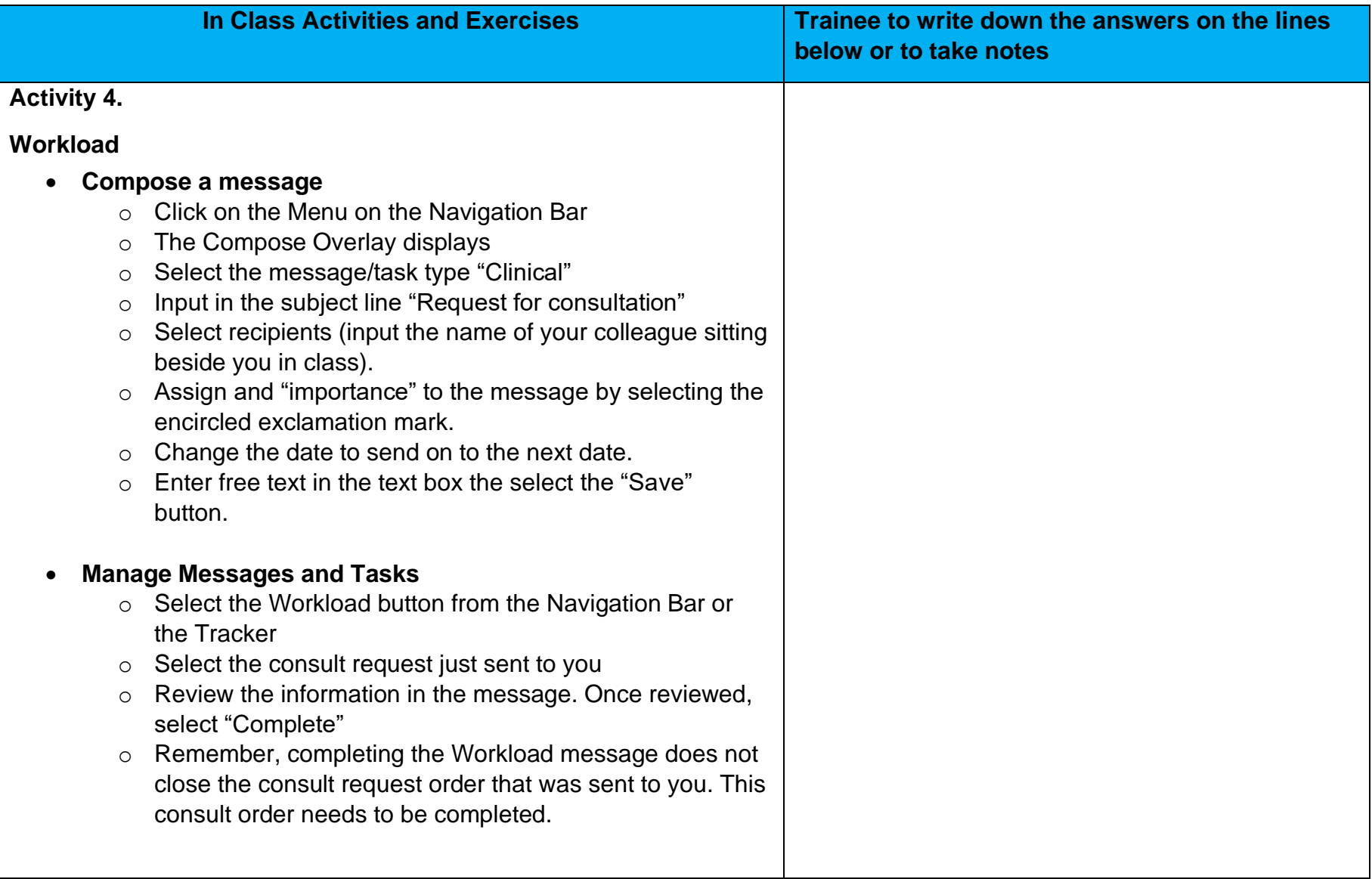

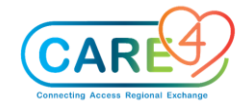

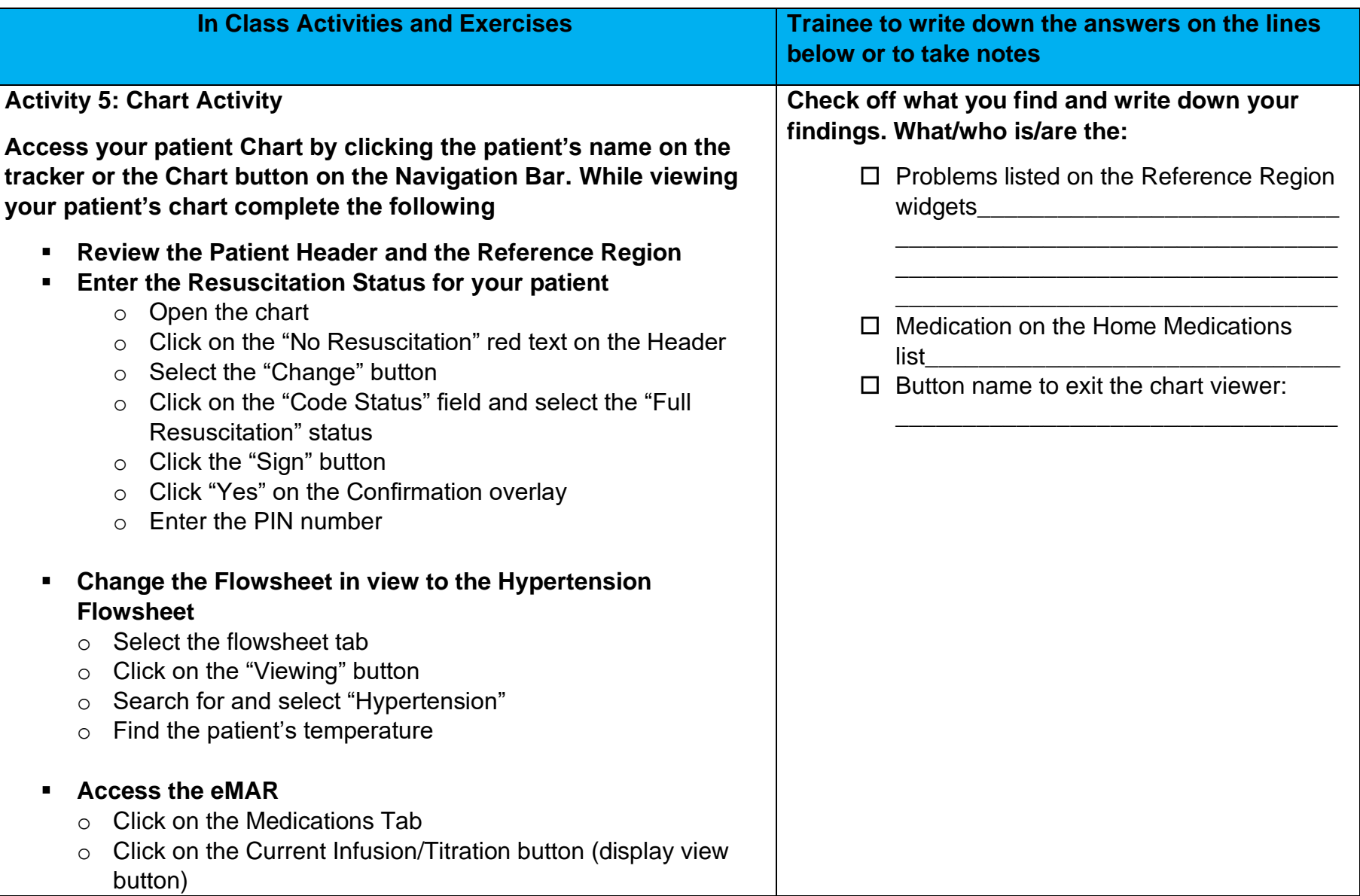

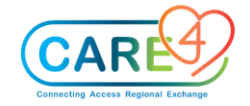

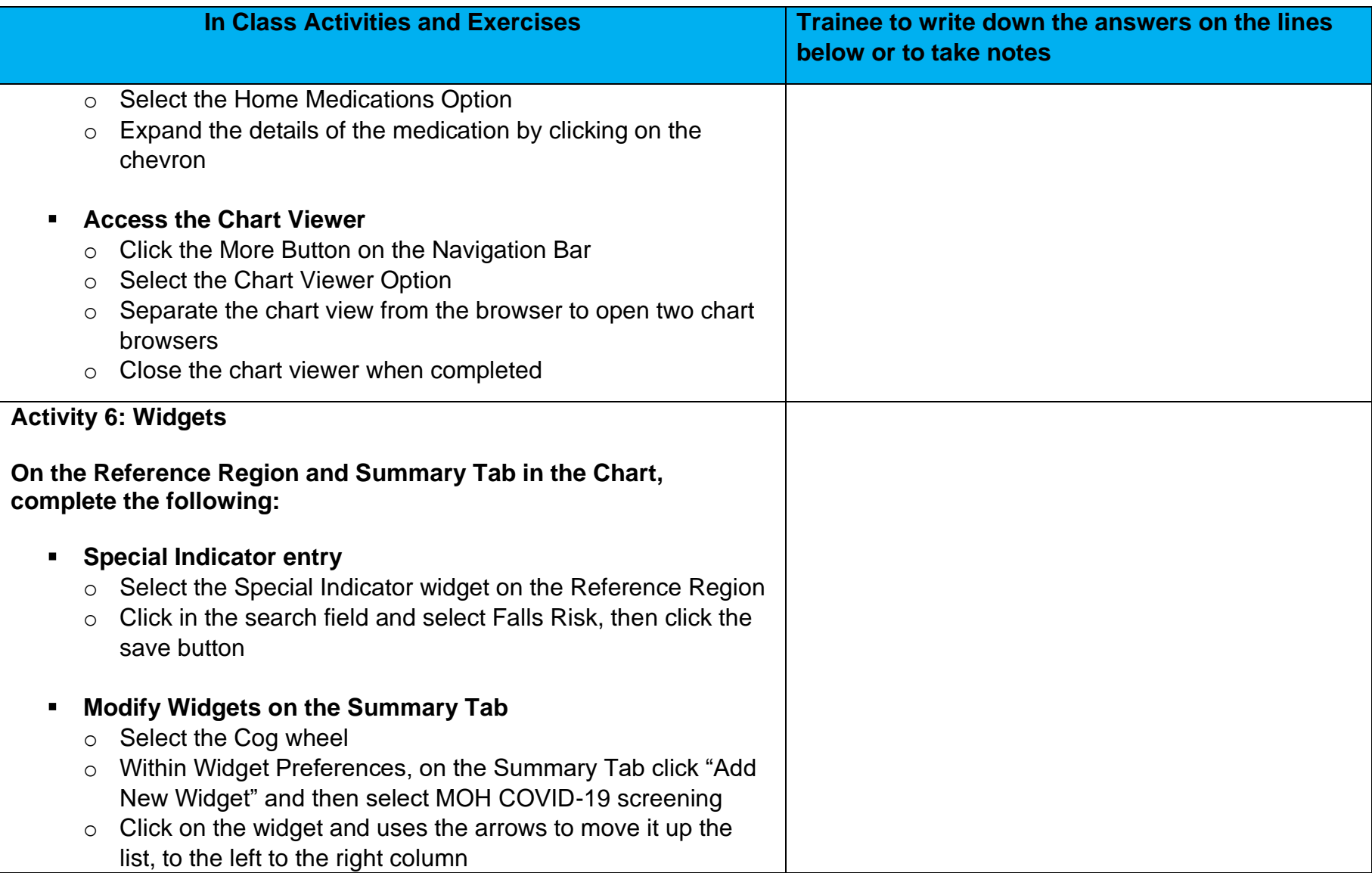

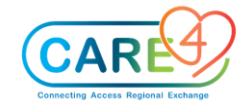

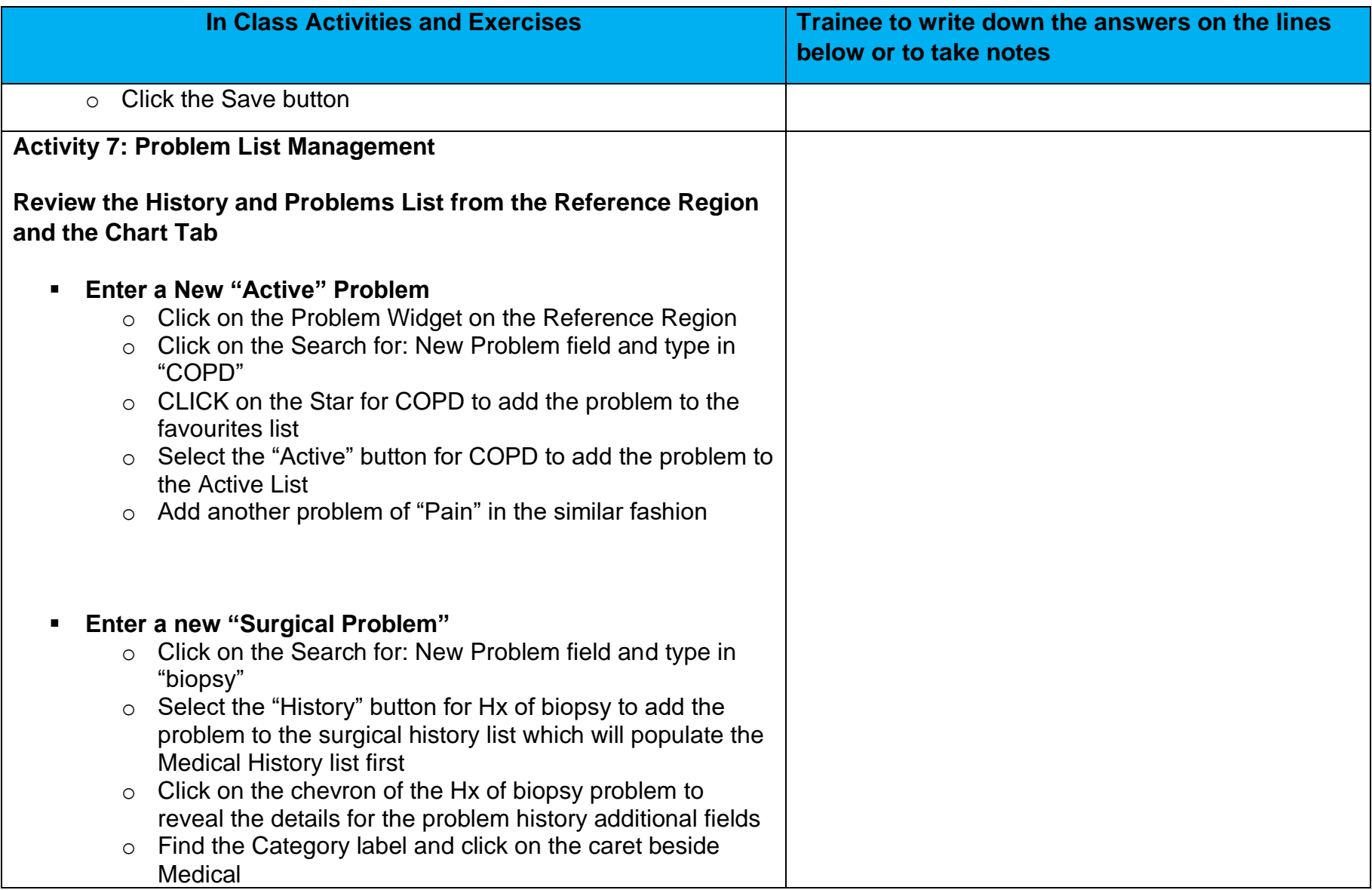

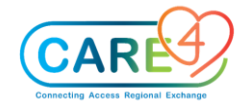

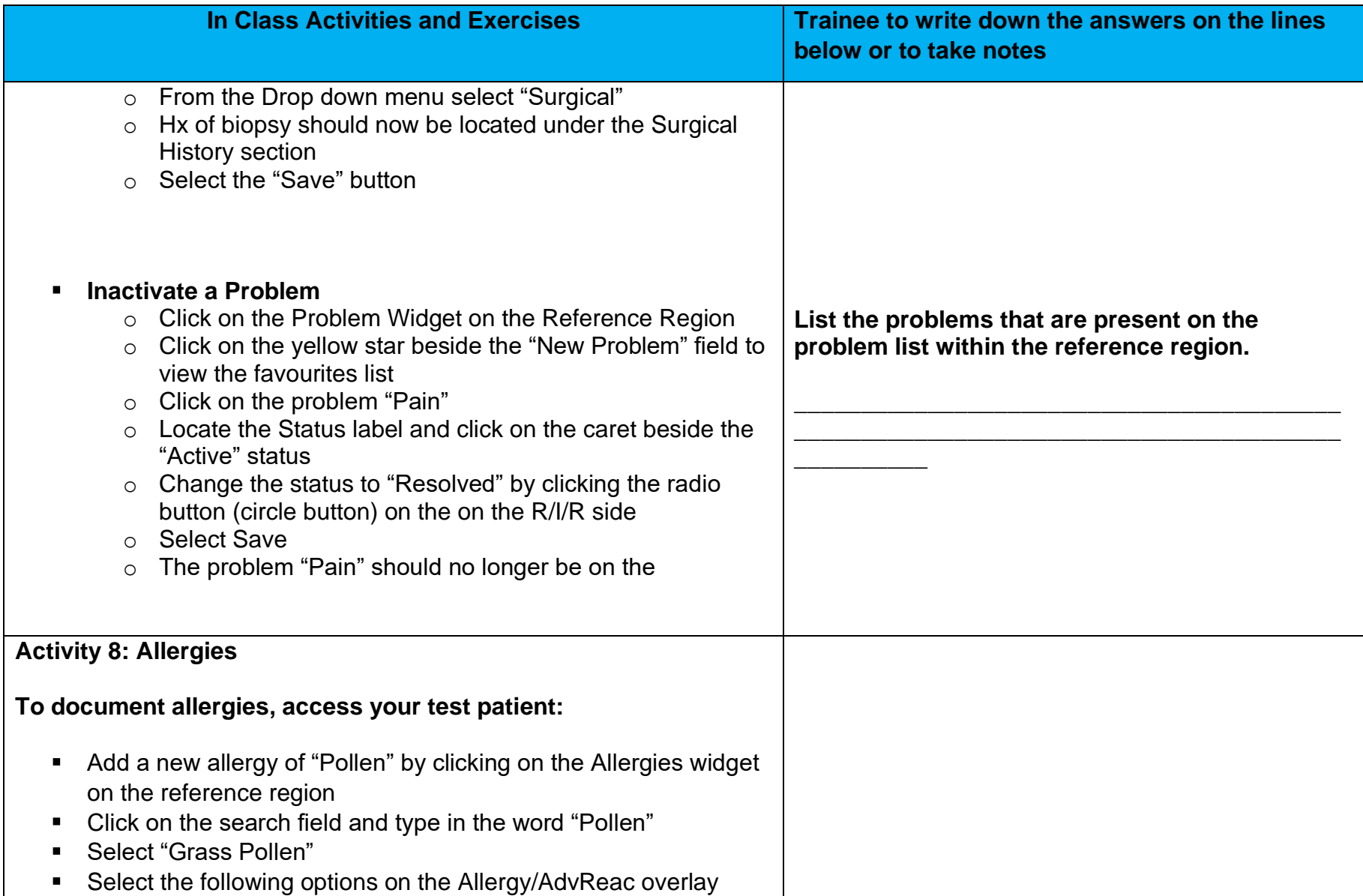

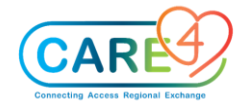

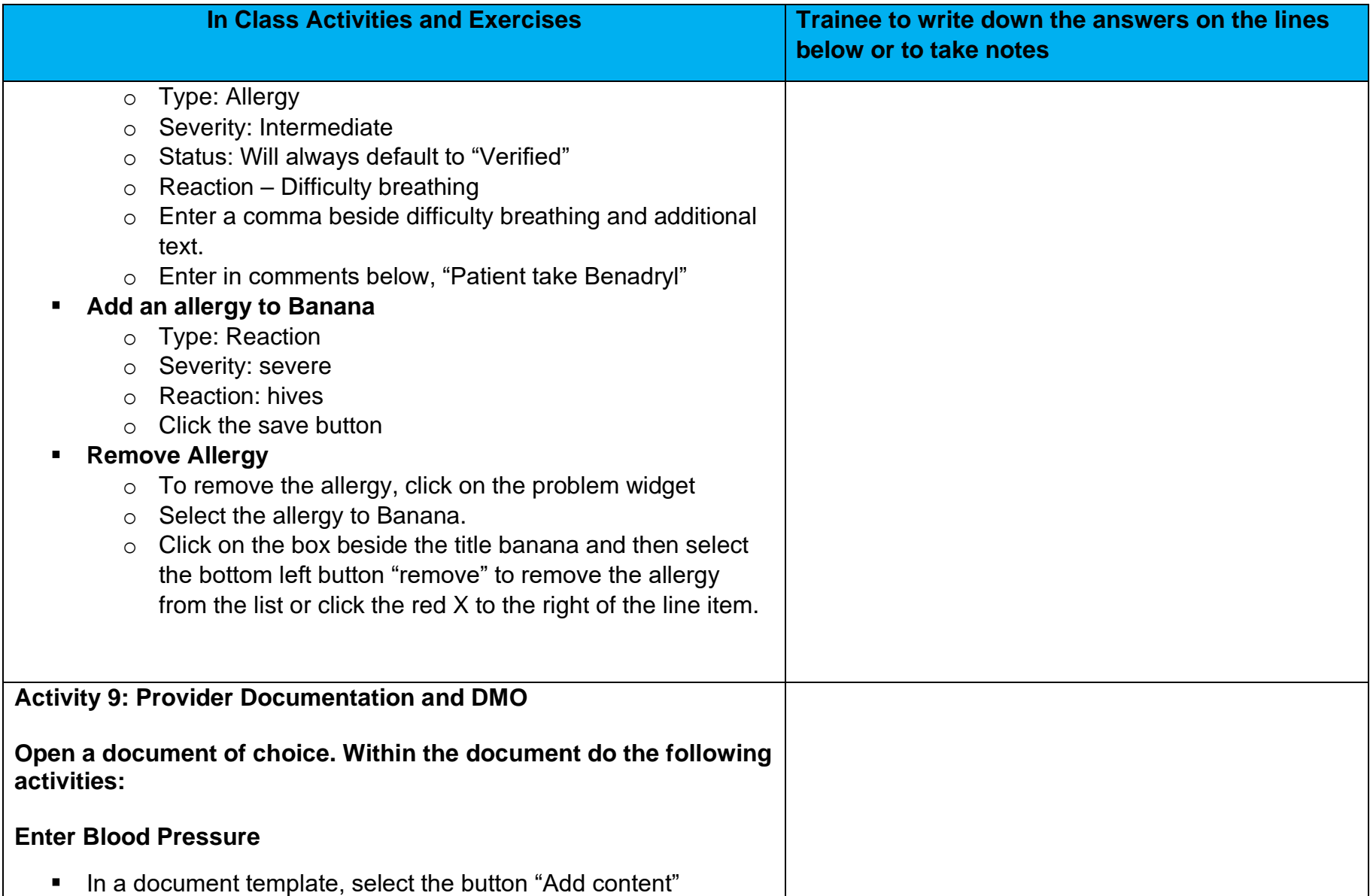

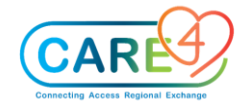

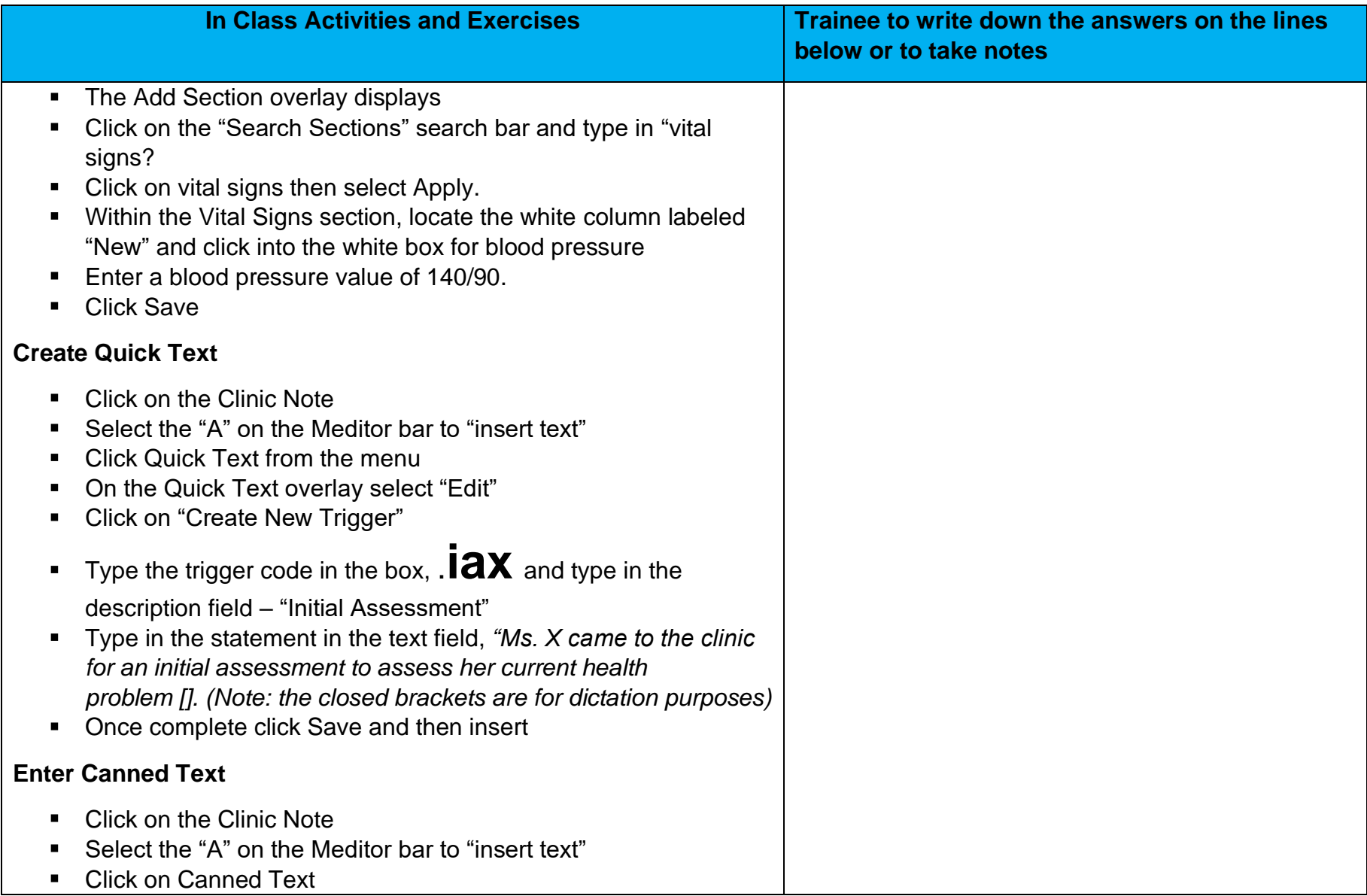

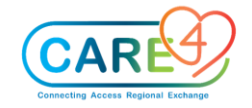

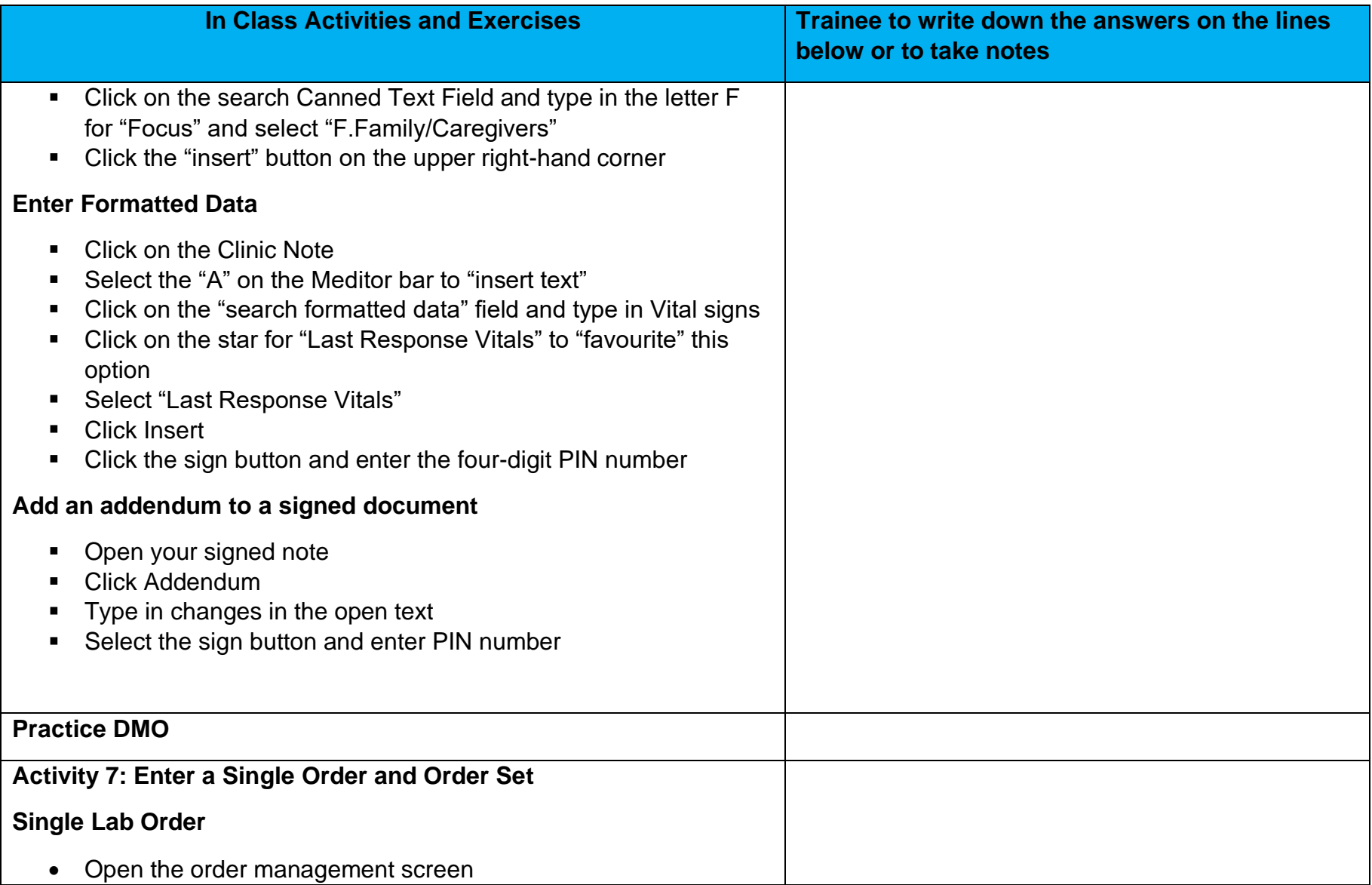

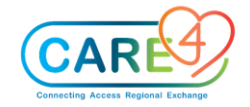

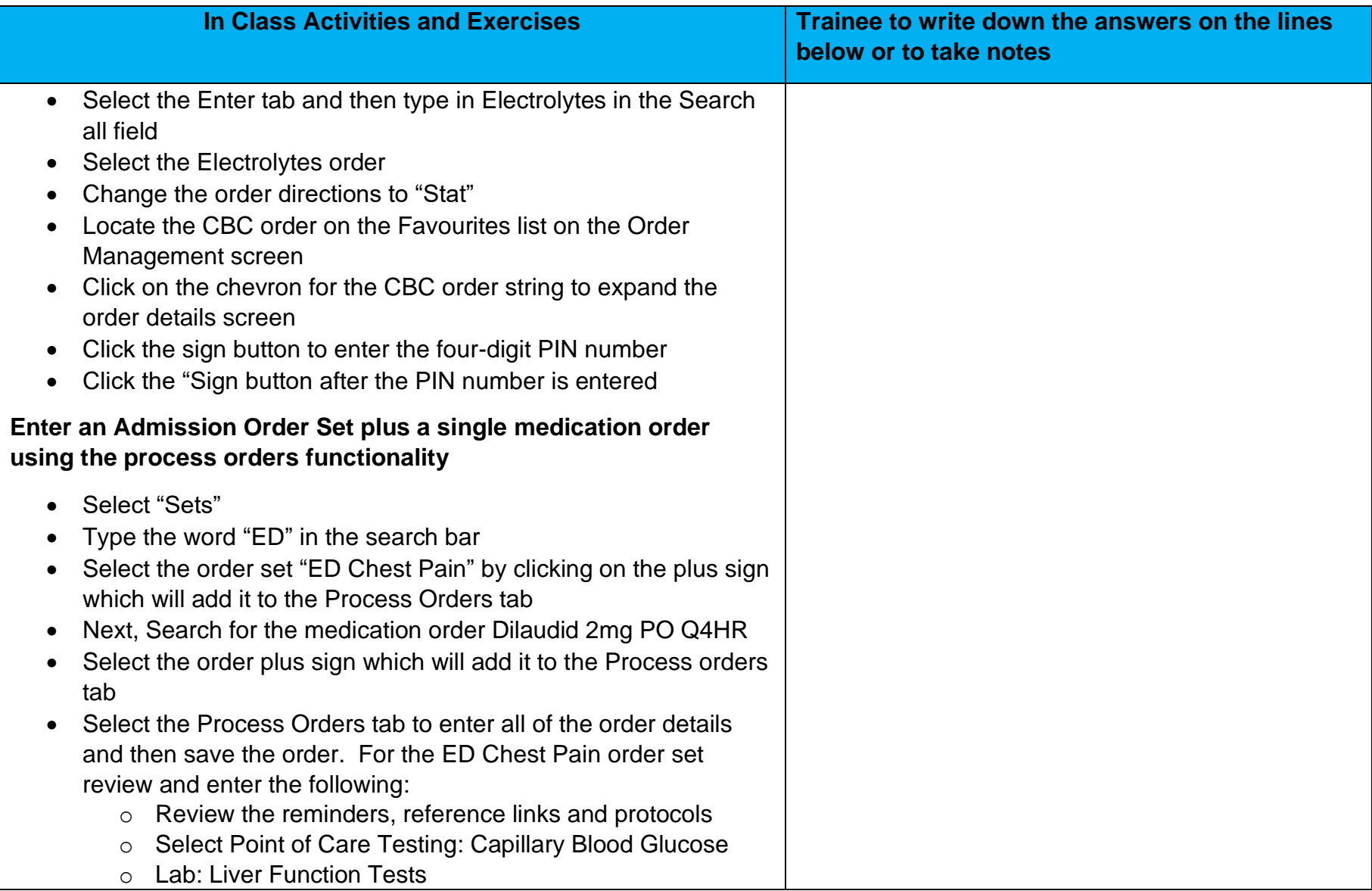

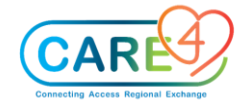

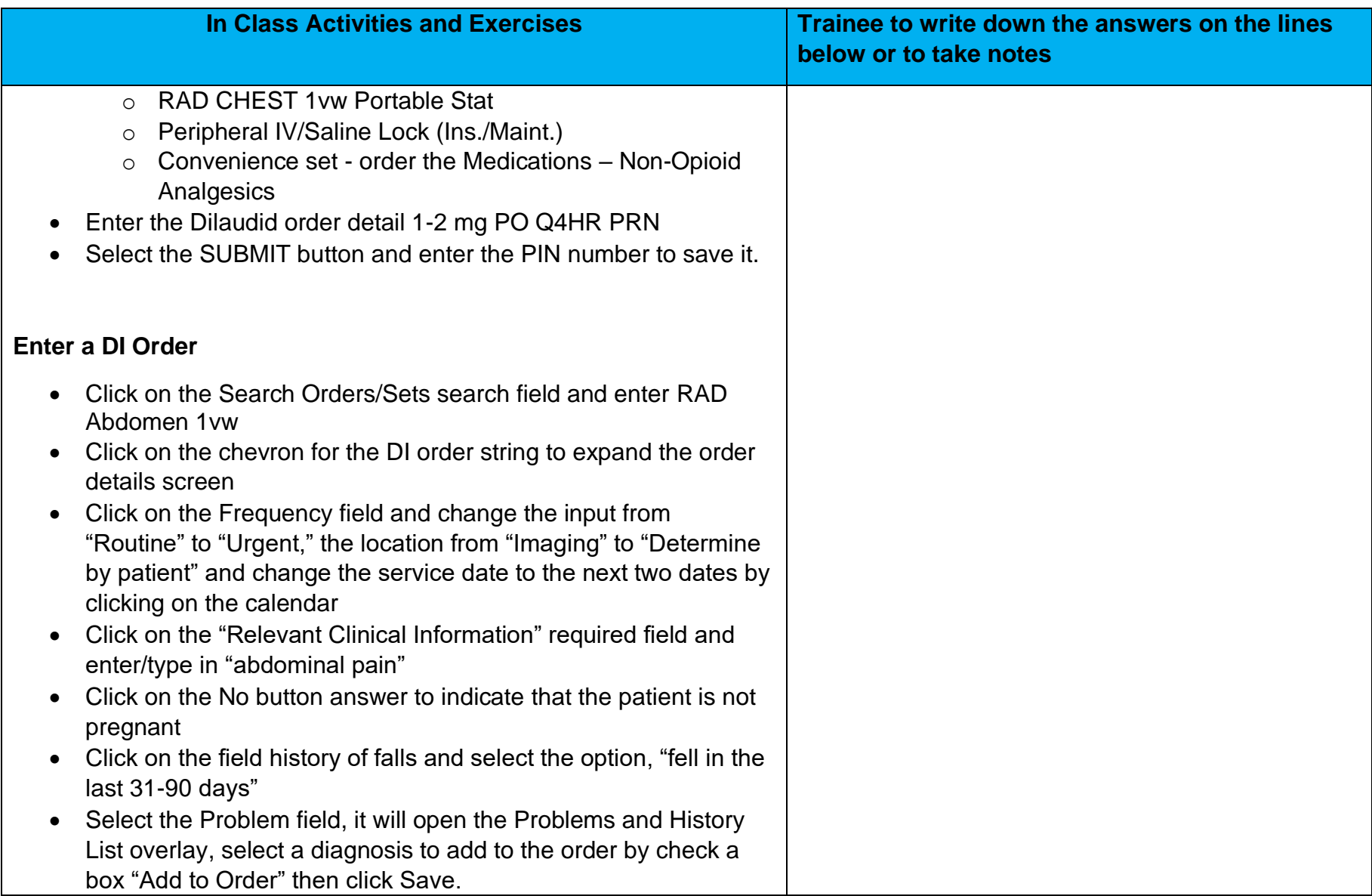

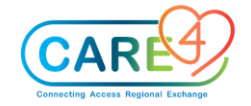

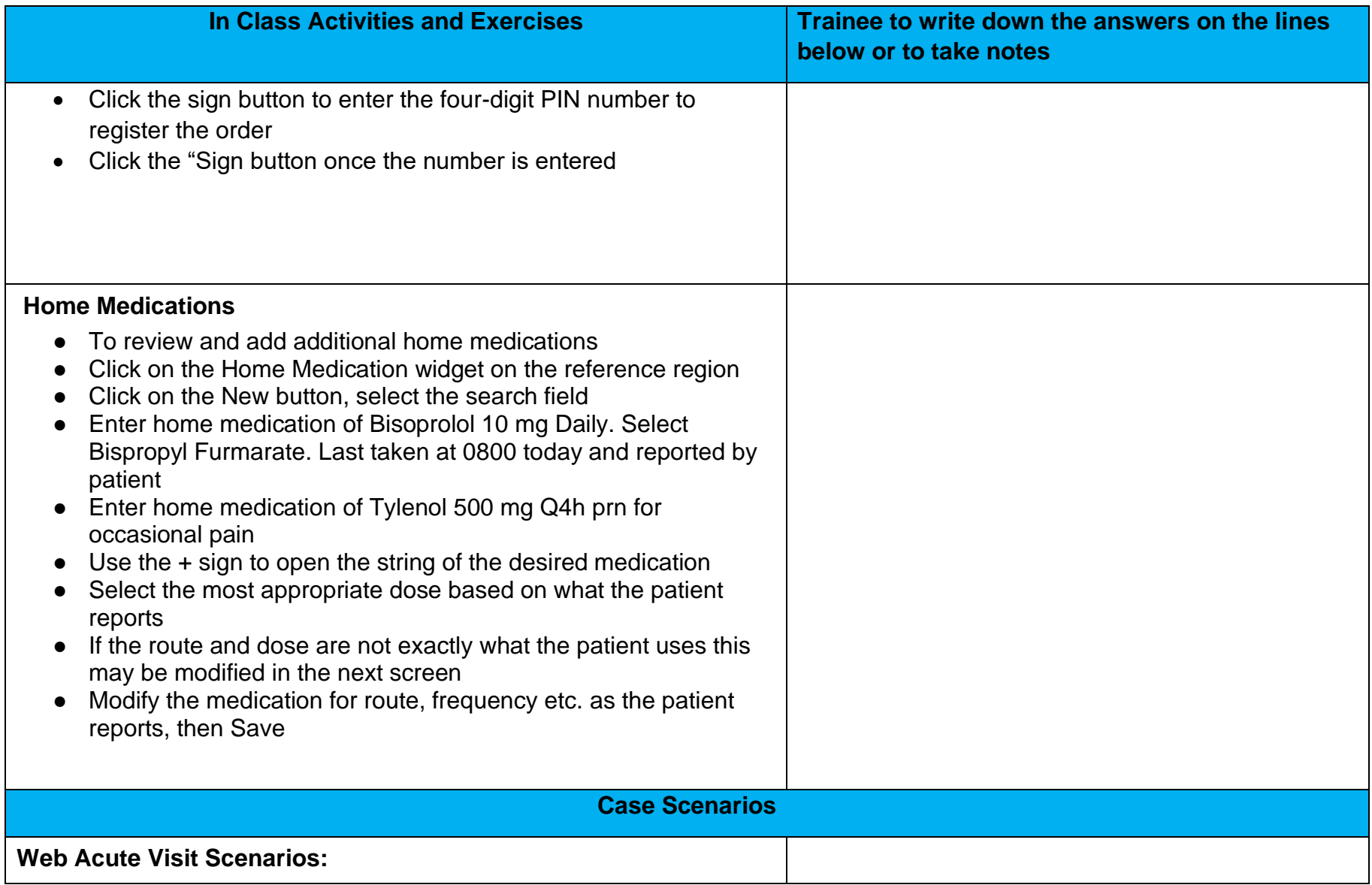

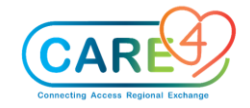

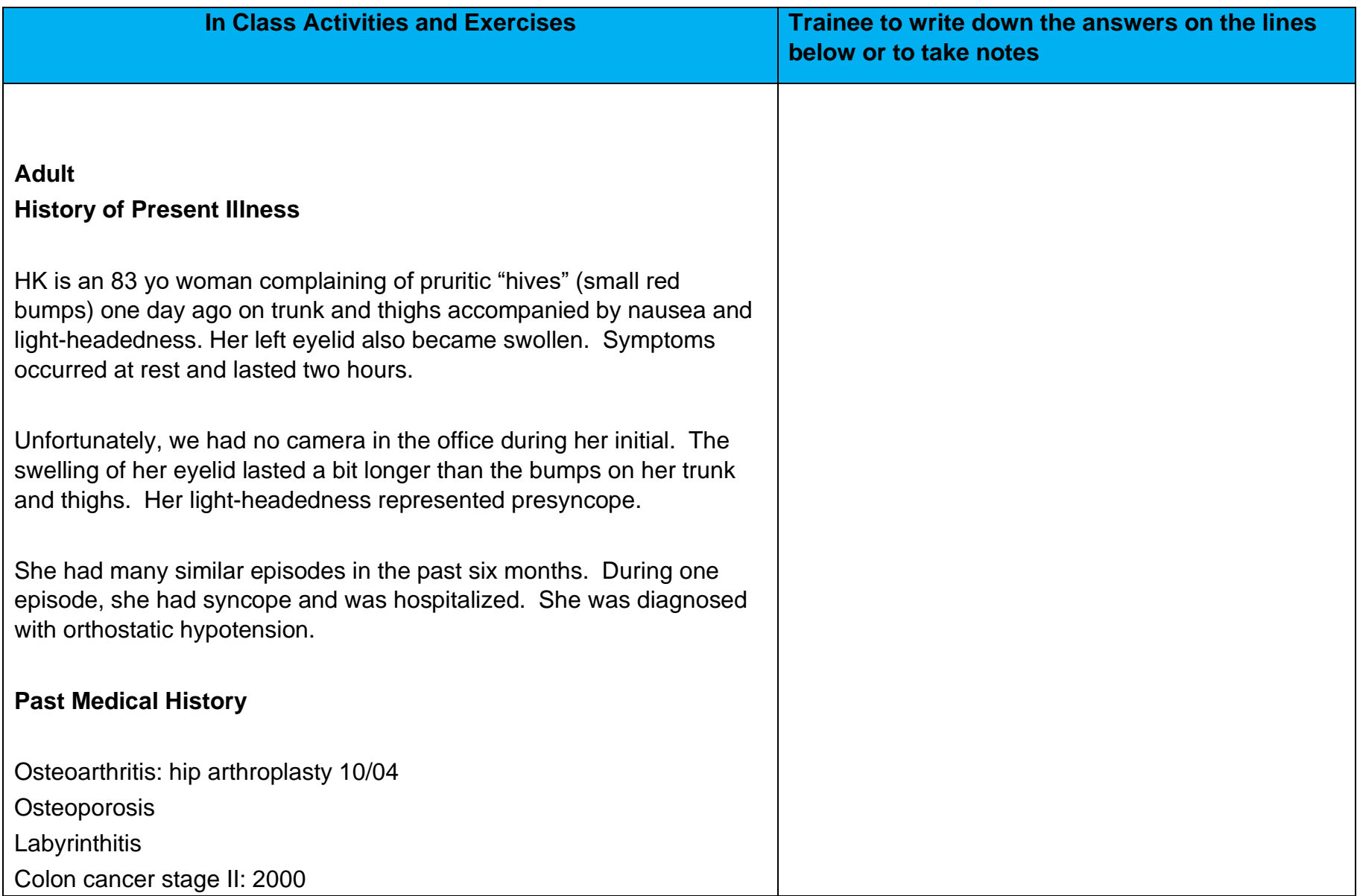

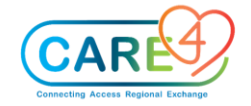

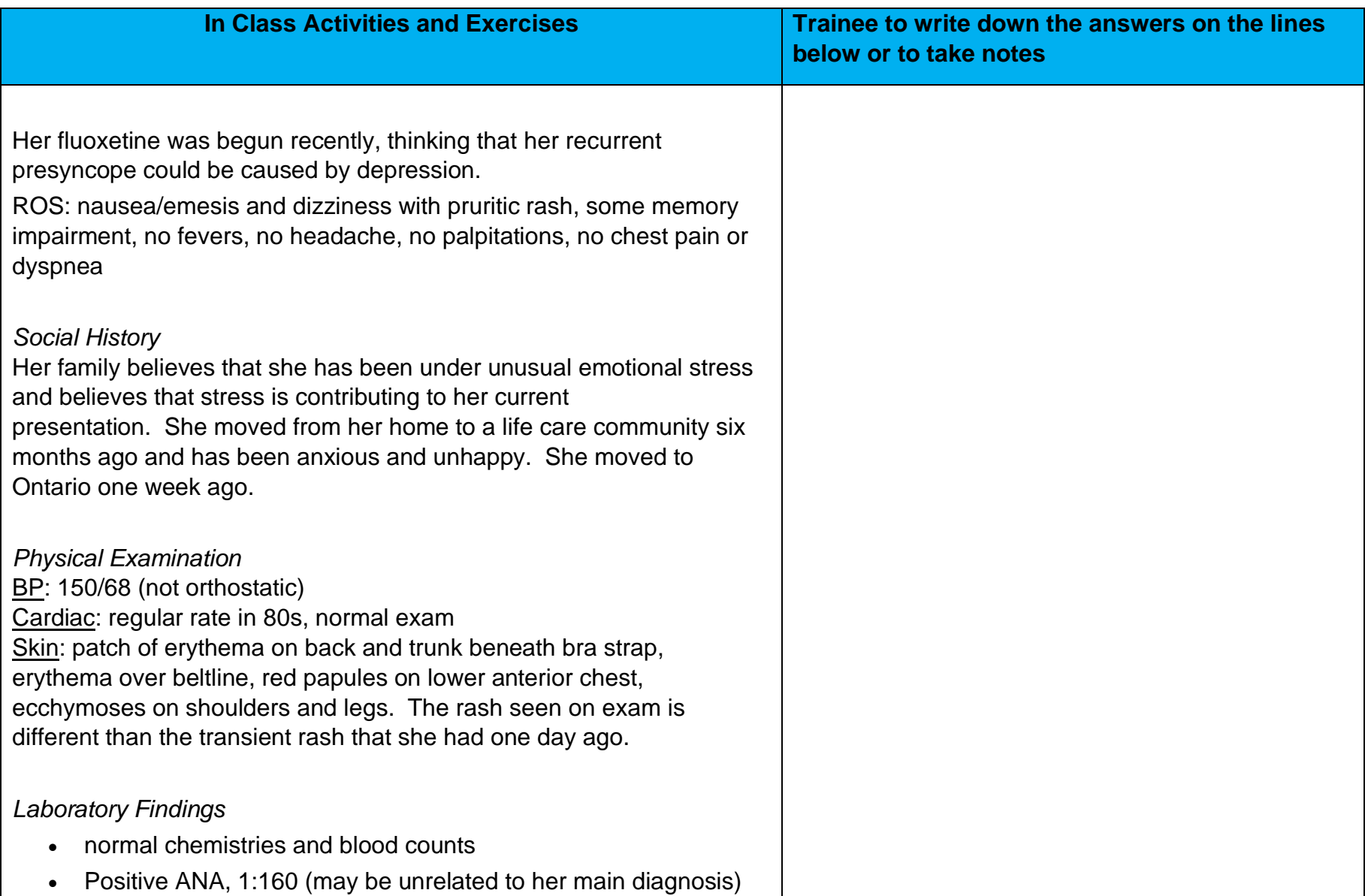

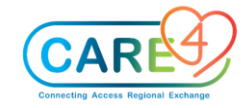

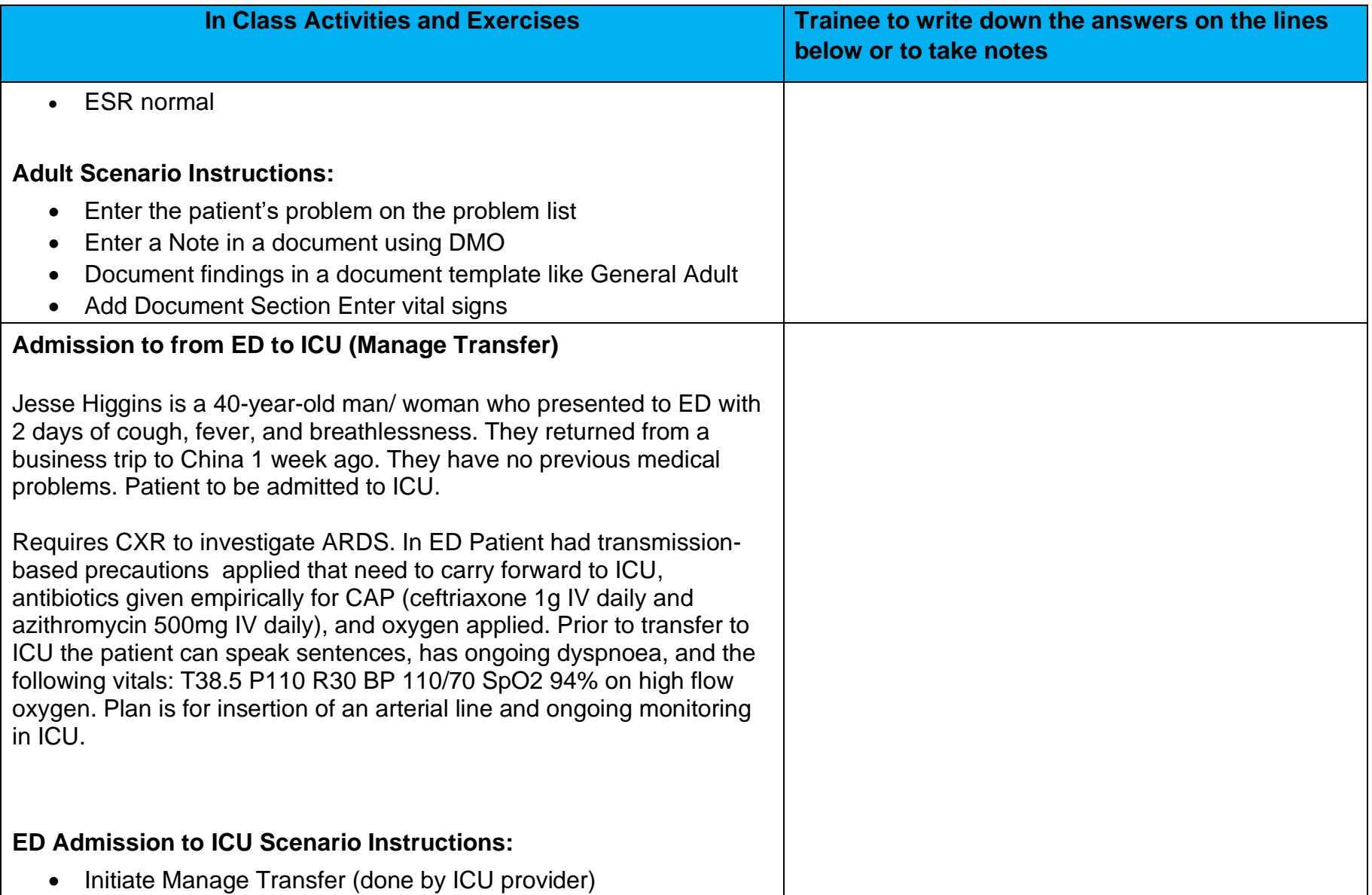

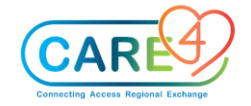

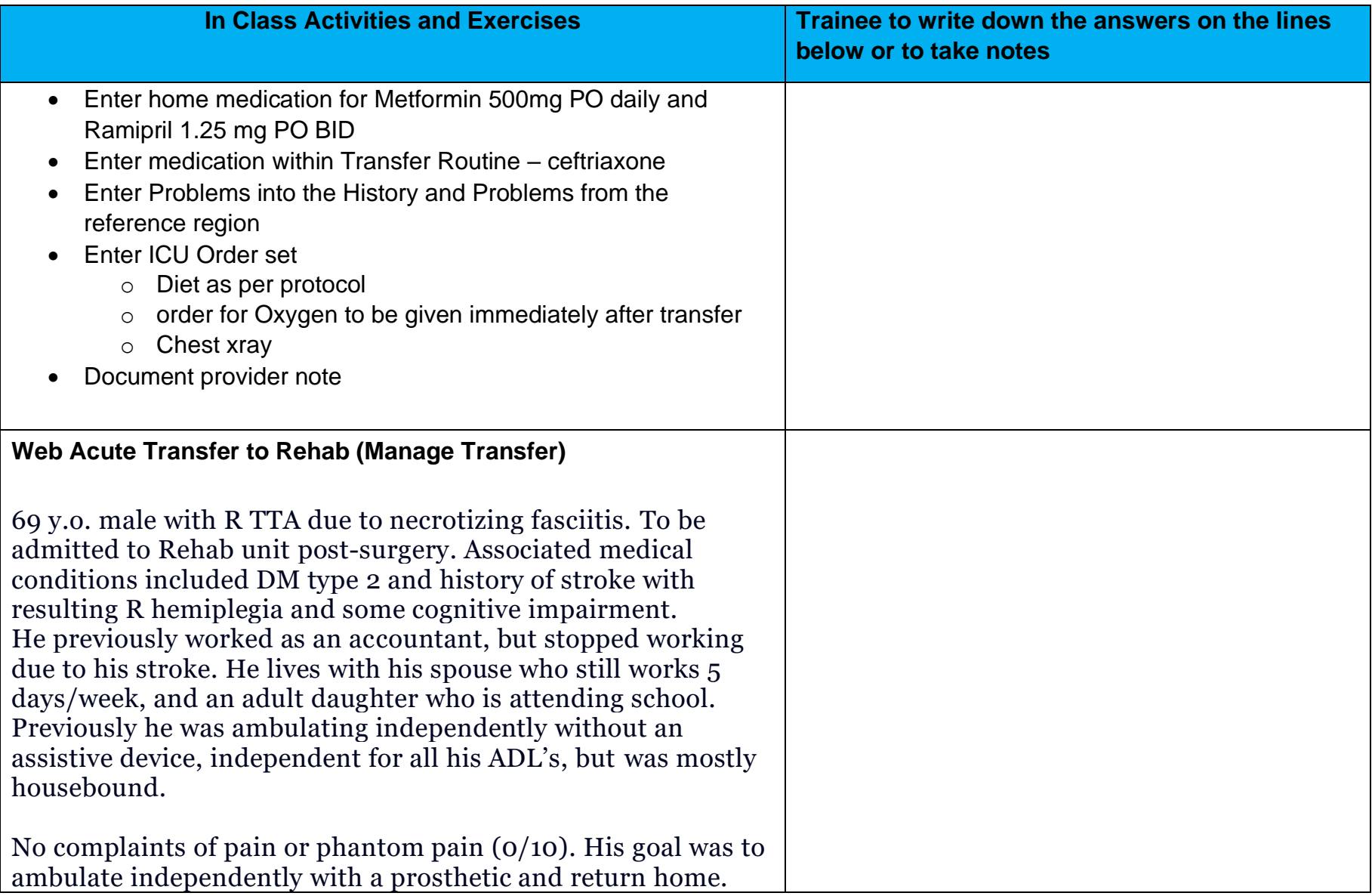

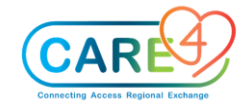

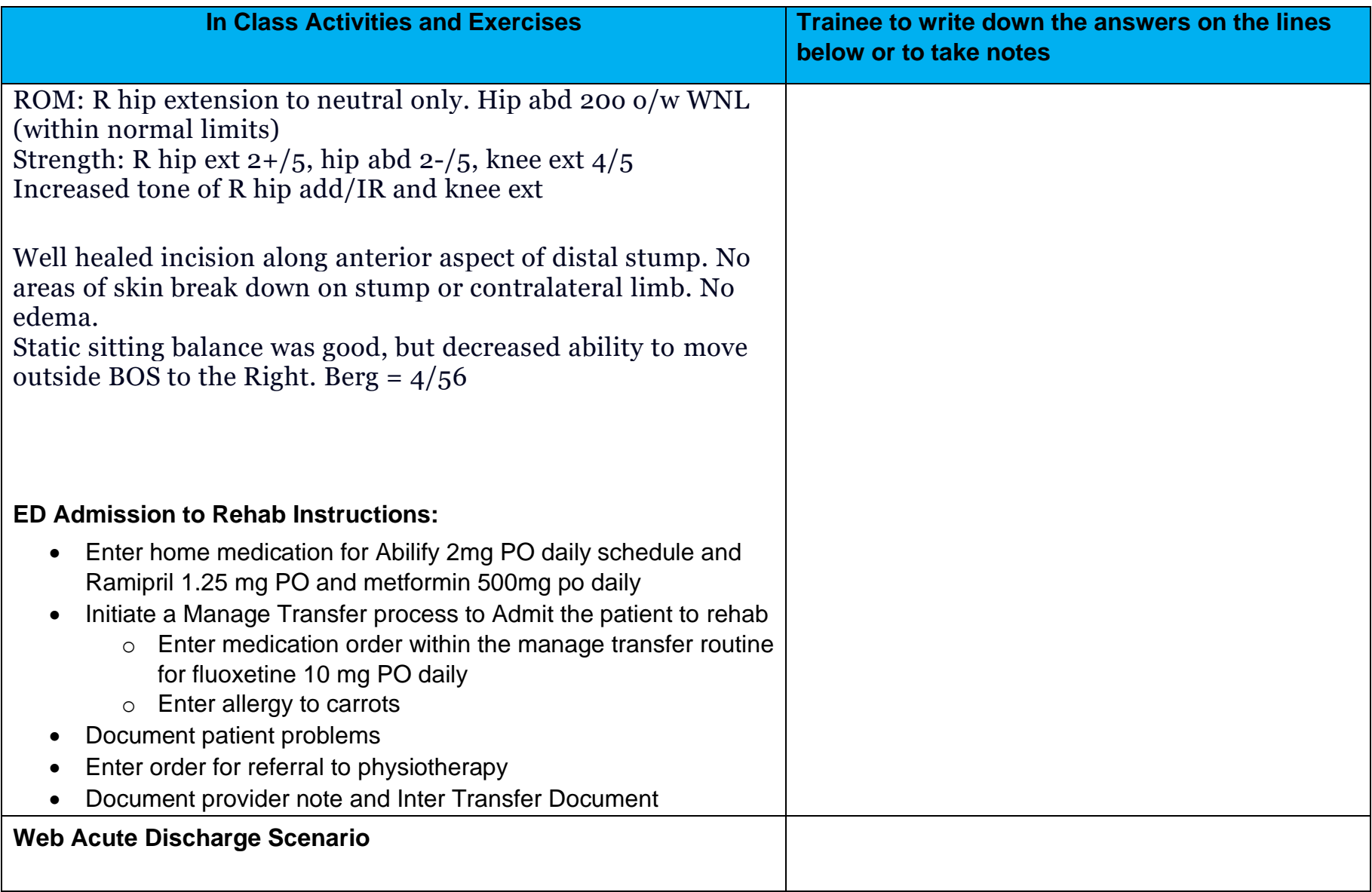

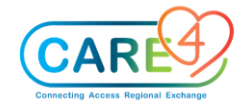

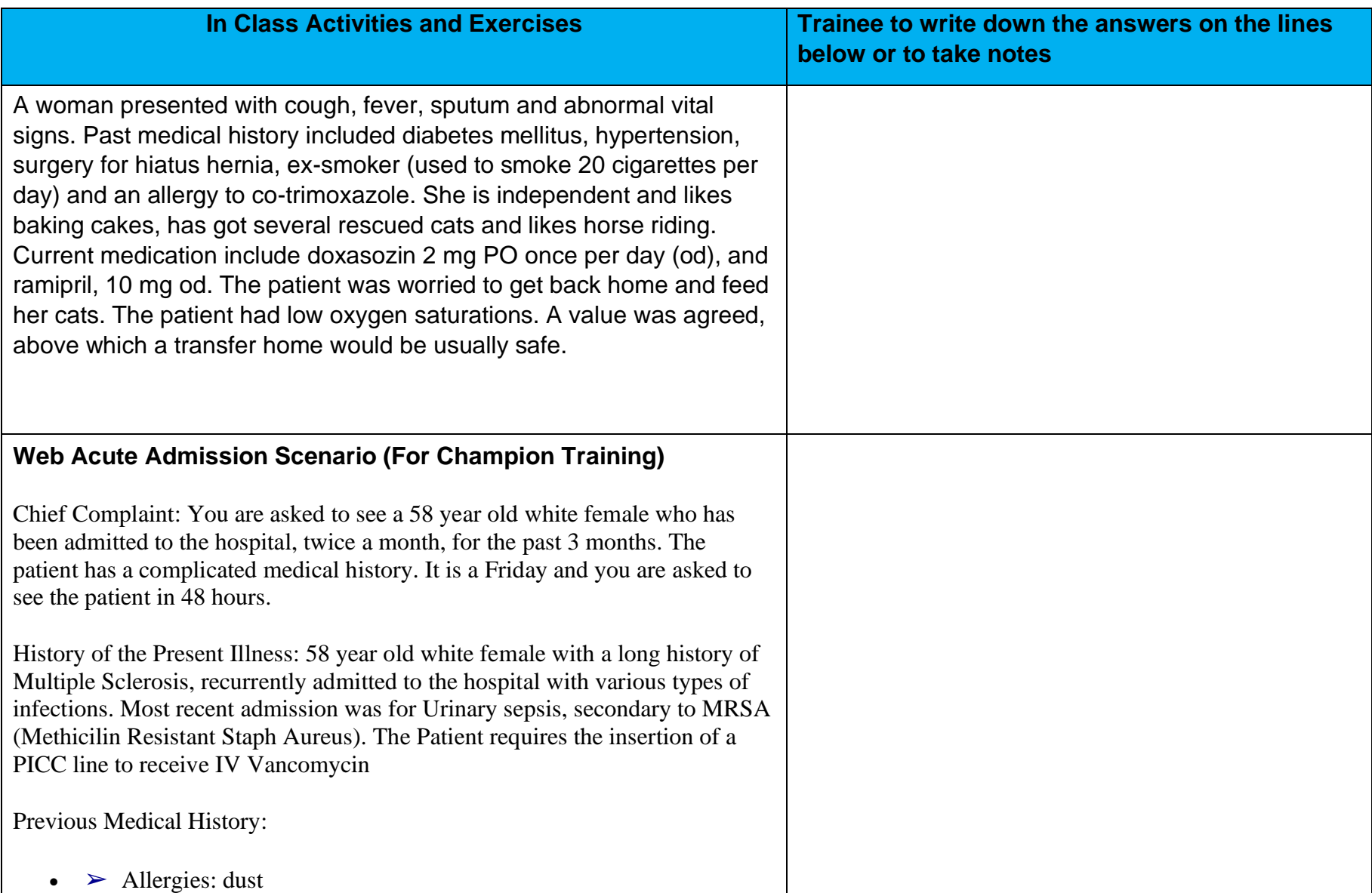

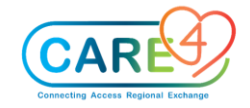

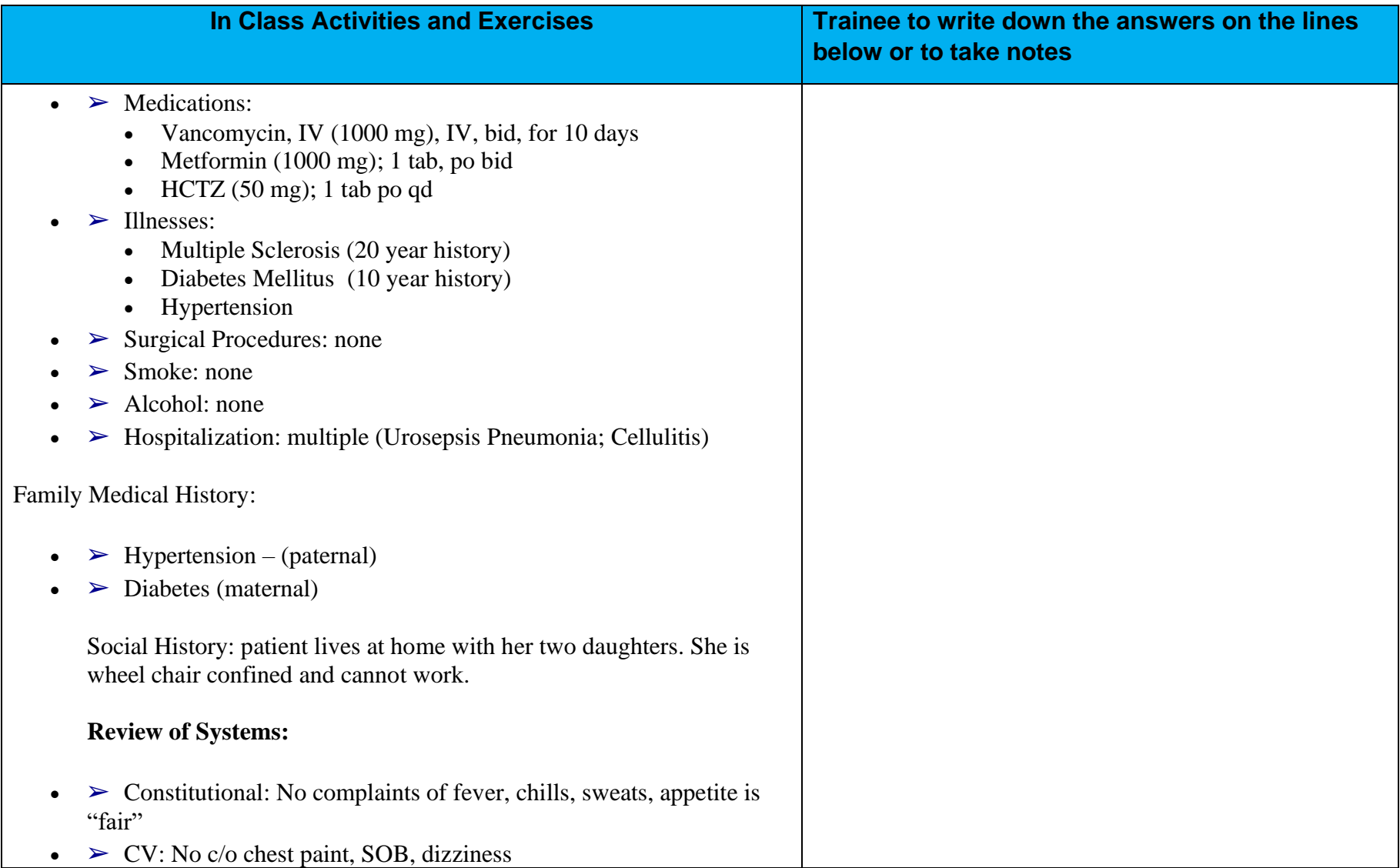

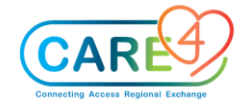

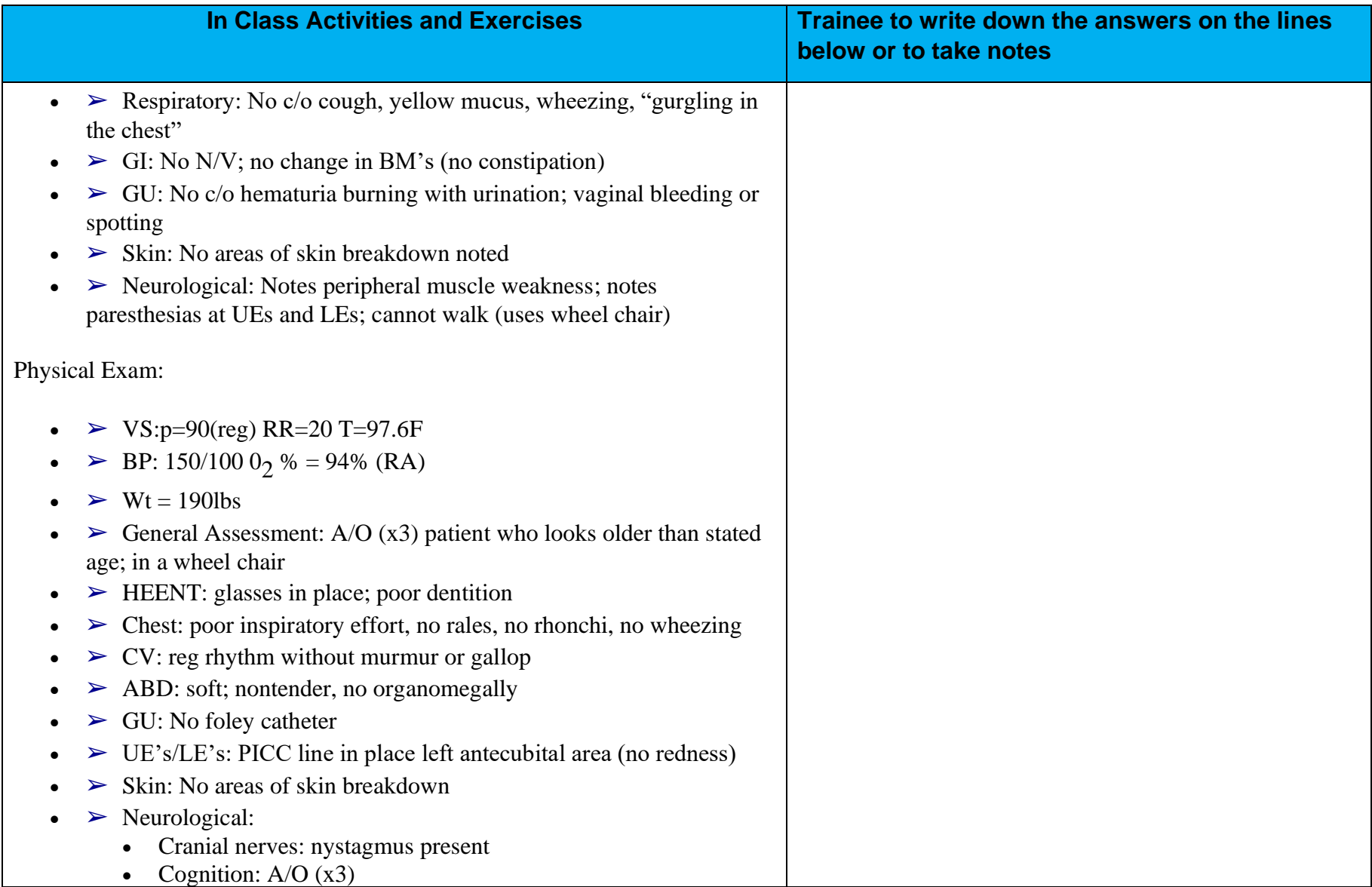

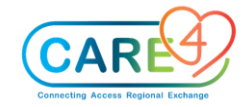

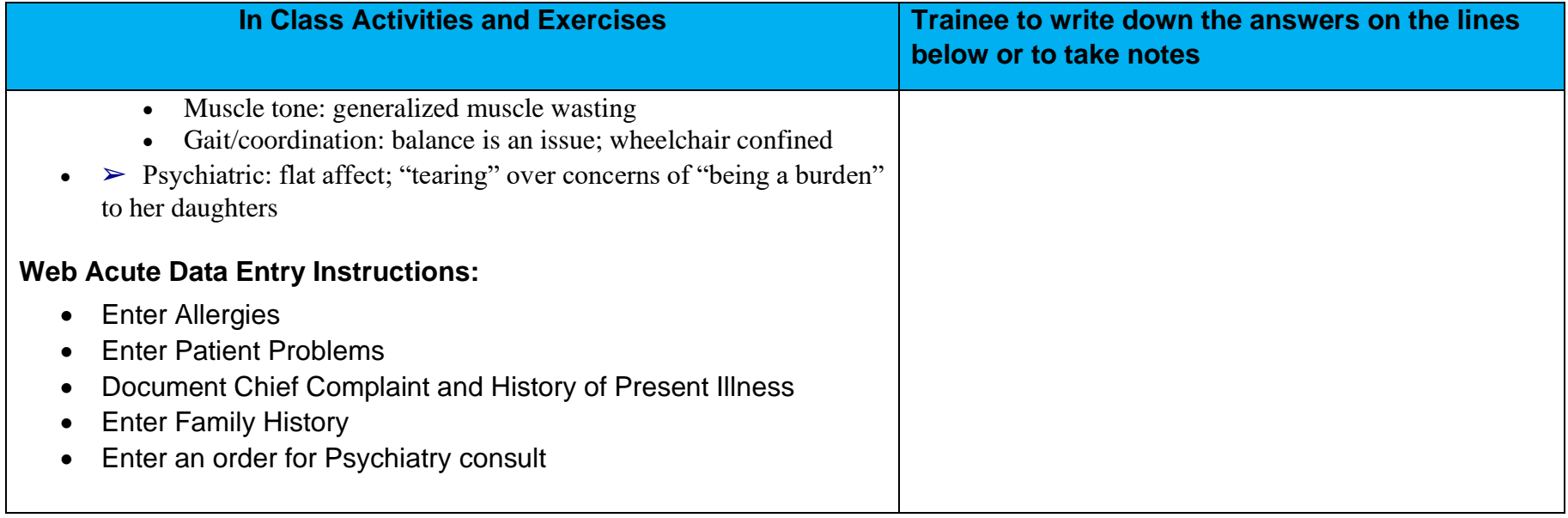